# **Consulta de Explosão de Fios em Terceiros (CCTMAD605)**

Esta documentação é válida para todas as versões do Consistem ERP.

### **Pré-Requisitos**

Não há.

#### **Acesso**

Módulo: Industrial - PPCP Tecelagem

Grupo: Simulação de Fios

## **Visão Geral**

O objetivo deste programa é consultar a simulação gerada no programa [MRP - Lançamento de Simulação \(CCTMAD005\)](https://centraldeajuda.consistem.com.br/pages/viewpage.action?pageId=203554878), verificando o demais campos por terceiro e saldo no conta corrente através do programa [Consulta de Produtos Cliente/Fornecedor \(CCCIB610\),](https://centraldeajuda.consistem.com.br/pages/viewpage.action?pageId=317230589) e integrando com suprimentos no processo de compras para ver o que está pendente em compras deste fio.

#### Importante

Para acessar este programa o campo "Tipo de Movimento em Terceiros" deverá estar preenchido no programa Configuração de Sistema Têxtil [\(CCTGAC000\).](https://centraldeajuda.consistem.com.br/pages/viewpage.action?pageId=134878661)

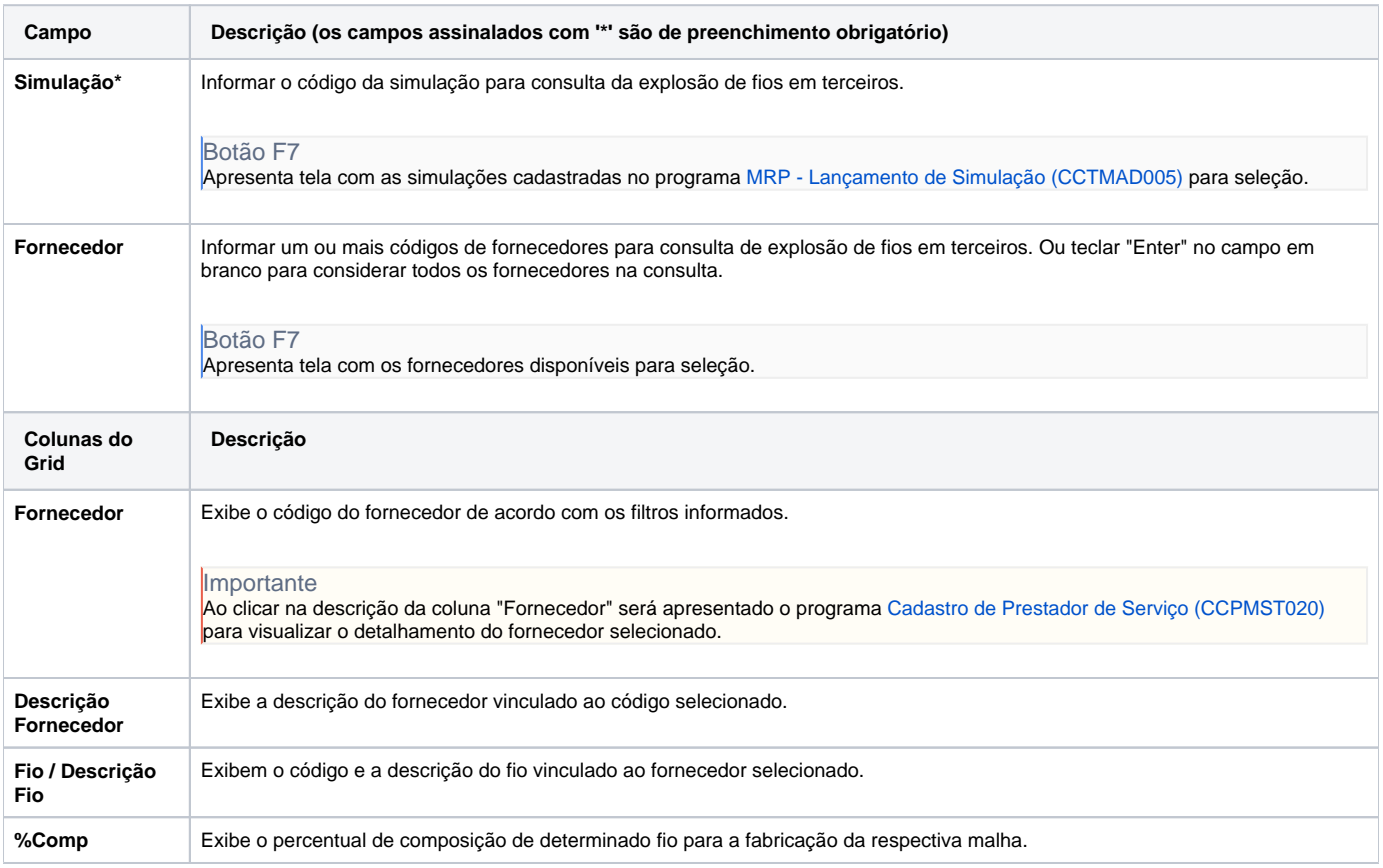

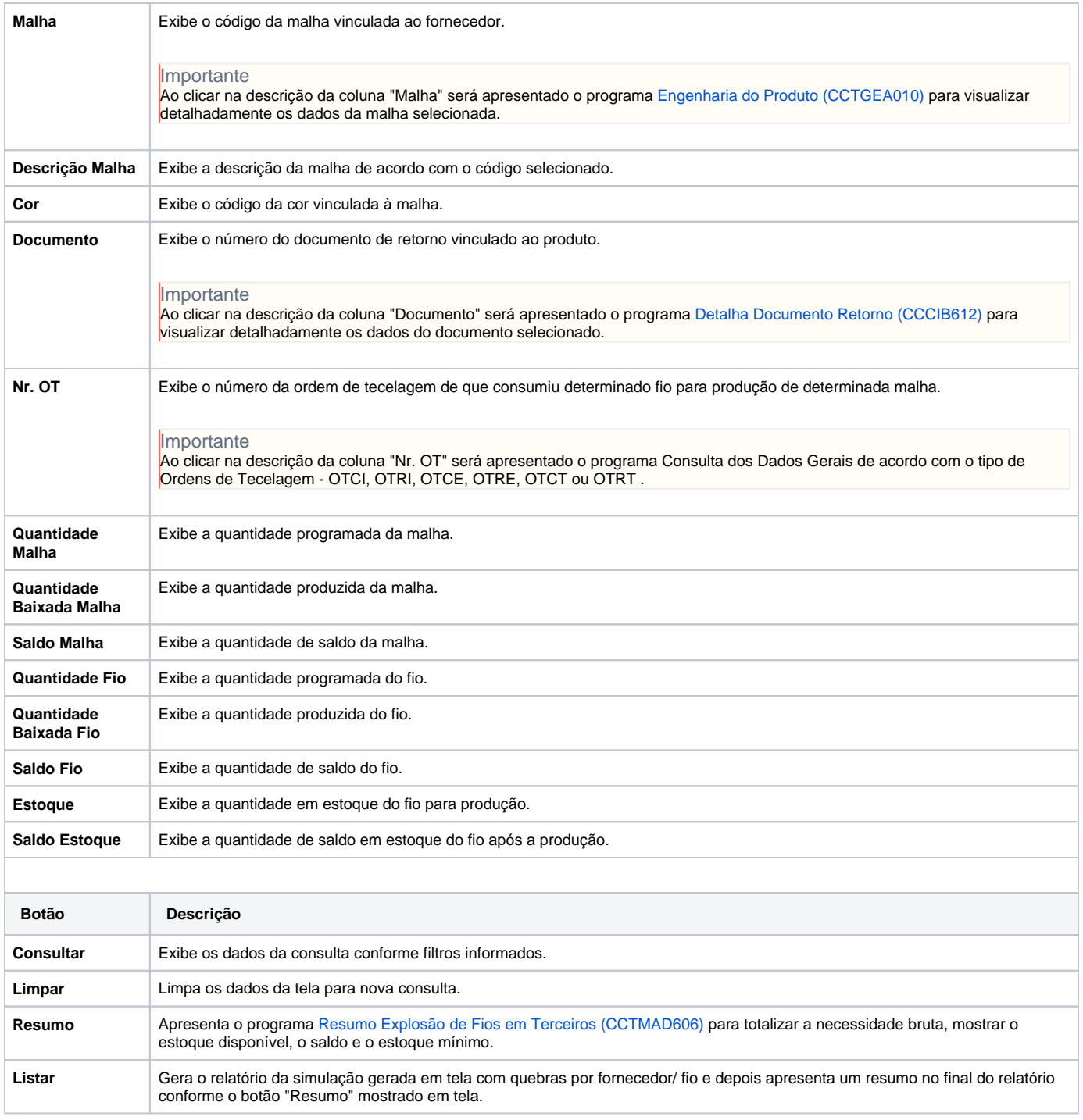

#### Atenção

As descrições das principais funcionalidades do sistema estão disponíveis na documentação do [Consistem ERP Componentes.](http://centraldeajuda.consistem.com.br/pages/viewpage.action?pageId=56295436) A utilização incorreta deste programa pode ocasionar problemas no funcionamento do sistema e nas integrações entre módulos.

Exportar PDF

Esse conteúdo foi útil?

Sim Não